# **Digital Vibration Controllers**

### **Easy Operation**

'The easier use, the better!' - required for any Controllers : Featured by 'easy to recall the test patterns used often' and also 'easy to change test conditions or make new test patterns' , anyone can use our Controllers easily!

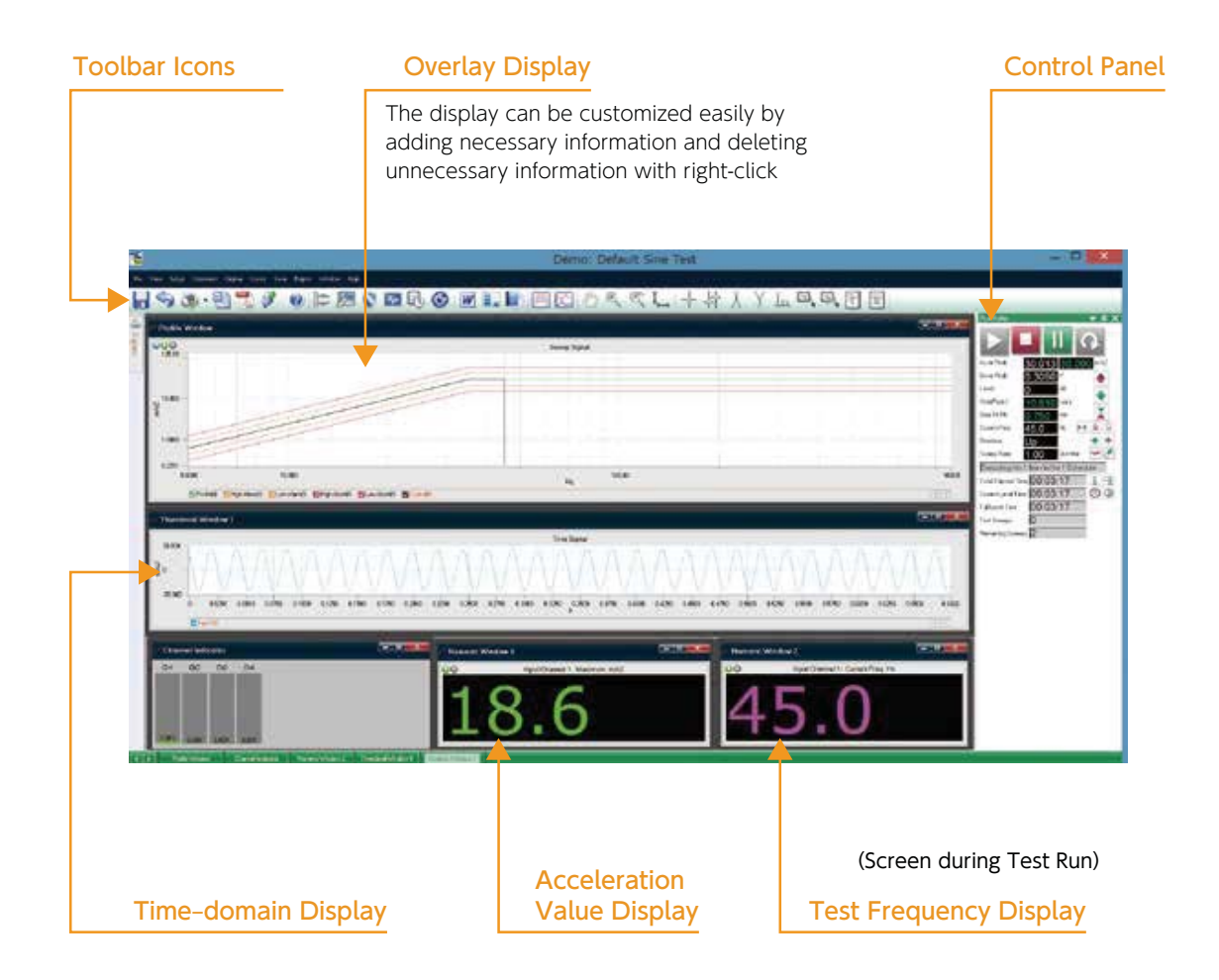

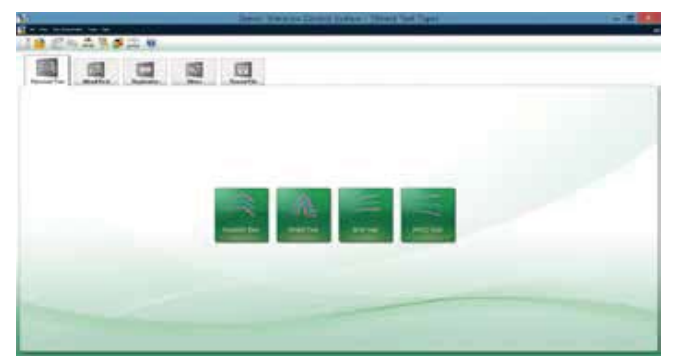

(Control Function Selection Menu)

### **Main Two Controllers Available**

**【D-59 Series】**

- ・Single-axis Control
- ・Multi-axis Sequential Control

**【D-0960 Series】**

- ・Single-axis Control
- ・Multi-axis Sequential & Simultaneous Control

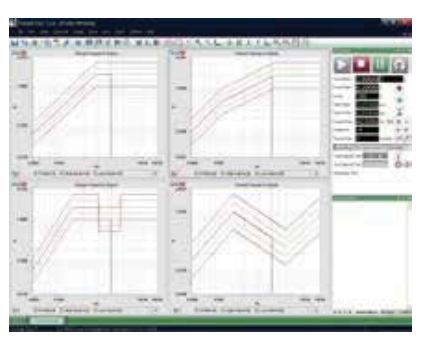

## (D-0960 Display during Test Run) **High Expandability**

In future, by purchasing relevant license keys the controllers can be expanded to the other control functions, increase in input channels (in a unit of 2 channels - for the D-0960 additional hardware also needed) etc.

**【D-59 Series】**

- ・Input 4-channel as standard, expandable to 8-ch inputs
- Output 1 channel for Control, COLA Output (option)

**【D-0960 Series】**

- ・Input 6-channel(3-axis) & 4-channel(2-axis) as standard, expandable to 24-ch inputs
- Output 3-channel (3-axis) & 2-channel (2-axis) for Control, expandable to 26 channels.
- (but the total of input channels and output channels to be fewer than 28 channels)

#### **Quick Report**

The test results can be made into the report only by clicking the Quick Report icon with PDF or WORD file selectable.

#### **Compactly Accommodable**

The Controllers (stand-alone B-type with the PC and 17-inch TFT built-in) can be accommodated in the power amplifier console, thus saving the space of the installation site, while can also be put separately.

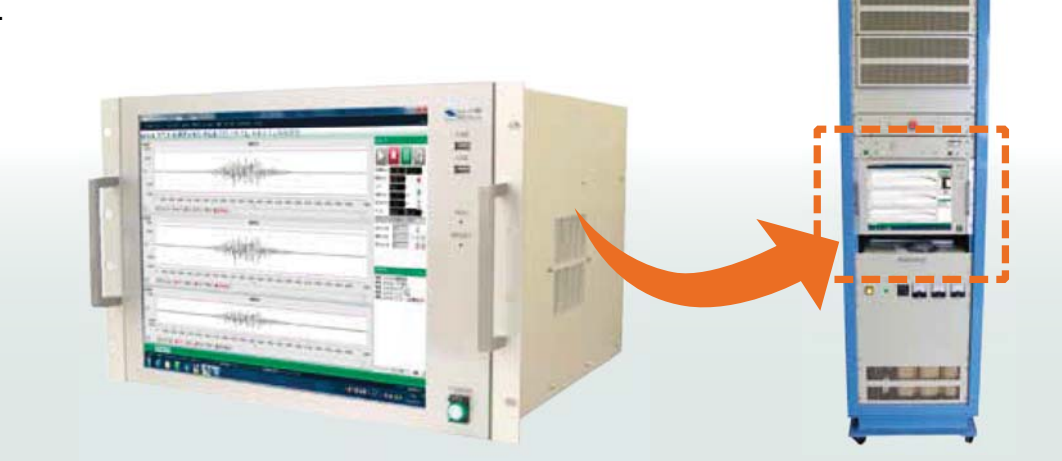

# **Digital Vibration Controllers**

### Sine Control

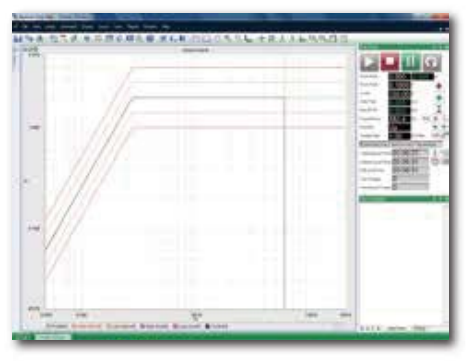

# Random Control

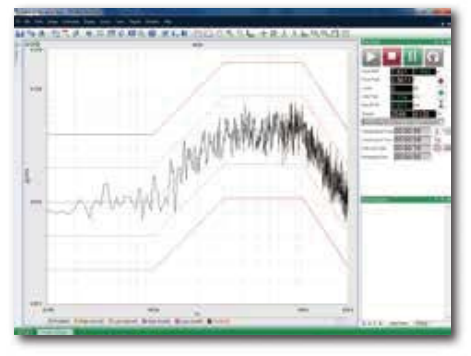

# Shock Control

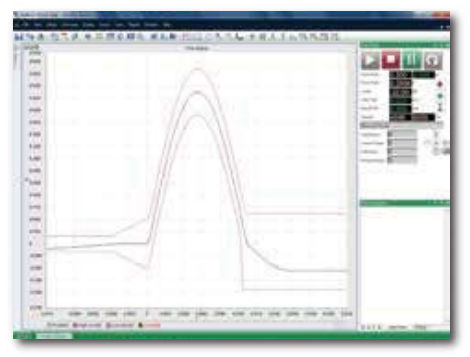

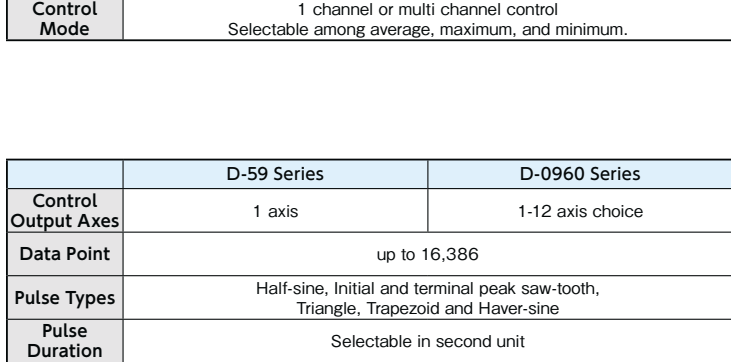

**Test Level Netting of test level and pulse numbers** 

### A Variety of Add-on Software also Available

#### **・Resonance Search, Track & Dwell(RSTD)**

RSTD performs a resonant frequency tracking and dwell in real time, suited to fatigue tests.

#### • Sine on Random Control (SoR)

 SoR , combining fixed or swept sine tones with broad-band random vibration, is used for simulation of rotating devices of vehicles (automotive power trains, helicopters etc.)

#### **· Random on Random Control (RoR)**  RoR is such control as combining narrow bands of random vibration with broad-band random vibration. **・Shock Response Spectrum(SRS)**

SRS, Integrated with classical shock and transient shock, is also available.

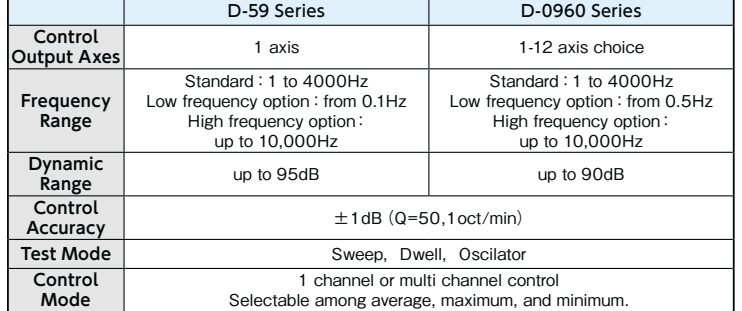

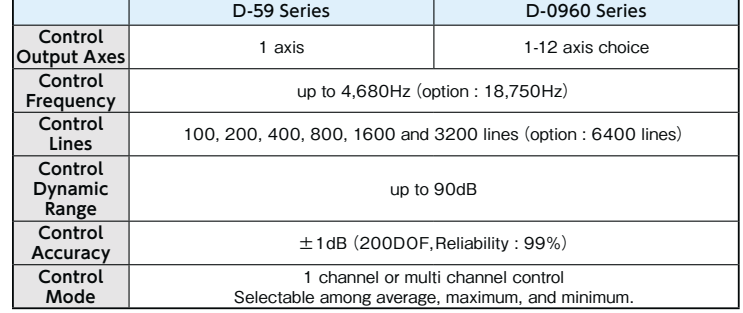

## Transportation Vibration Simulation (PSD Simulation)

#### <An Example of Transportation Vibration Simulation>

**Measurement of Vibration Data with Field Data Recorder**

 $\left( \mathrm{1}\right)$  Set the Field Data Recorder on a proper place of the truck and measure vibration data during transportation. n. (data measurement being both at time intervals and when high-level vibration signals detected settable)

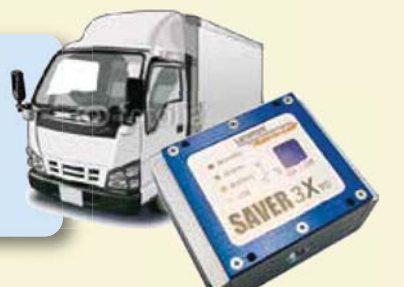

**Measured Vibration Data Converted into CSV Format and Taken into Vibration Controller**

- (2) The measured data are to be converted into CSV format after editing with the Field Data Recorder software.
- The CSV data are to be imported into the Controller **③** with the right format allowed by the Controller and the imported PSD pattern is to be edited if needed. (level change etc.) (data measurement being both at time intervals and<br>when high-level vibration signals detected settable)<br>and Taken into Vibration Controller<br>and Taken into Vibration Controller<br>format atter editing with the Field Data Recor

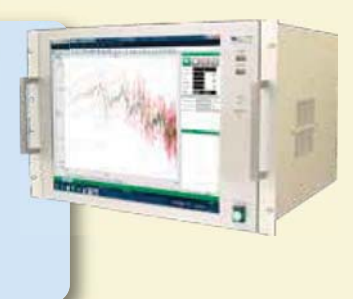

**Simulation in Test Room**

Vibration simulation during transportation can be **④** carried out in the test room.

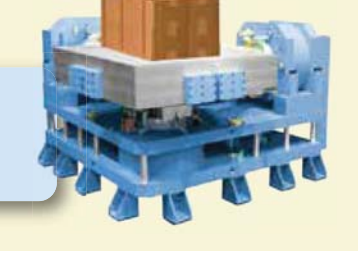

# Transient Time History Control (TTH)

Controller and be simulated, most suited to:

- ・ Transient Phenomenon Simulation Against Trouble Events
- ・ Seismic Simulation
- ・ Collision Simulation

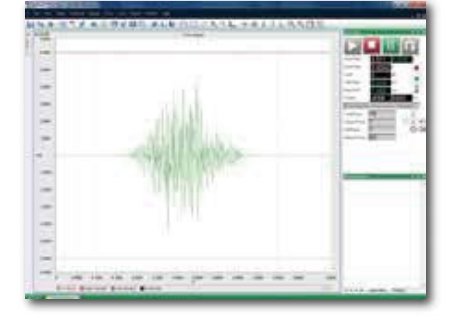

### Road Simulation (LTH-Long Time History Control)

For longer waveform simulation (longer than 32k points), LTH Road Simulation software Is also available.

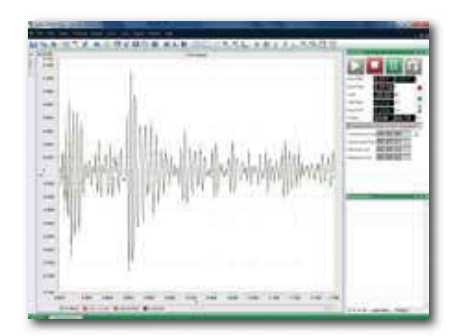